# NEW WAY OF INTERACTIVE PICTURES SORTING

#### Michał Weiser

Bachelor Degree Programme(3), FIT BUT

Email: xweise00@stud.fit.vutbr.cz

Supervised by: Vítězslav Beran Email: beranv@fit.vutbr.cz

### ABSTRACT

The purpose of this article is to show how intuitive can be work with pictures sorting. Drag & drop technology in combination with interactive picture moving makes this application easy to use. To classify pictures with some feature drag "magnetic" attractor into some place in workspace and choose an attracting feature with specific value. Pictures with alike value are attracted. Difference in values determines the distance between picture and attractor. Combination of many attractors can help find specific pictures in short time with just couple of clicks.

### 1. ÚVOD

Multimédia se v posledních letech stala jedním z hlavních směrů, kterými se obor informačních technologií vyvíjí. Vzniká proto celá řada prohlížečů fotografií, ale málo který přichází s intuitivním ovládáním podobným prohlížení fotek v papírové podobě. V rámci rozvoje multimédií vznikl také "standard" Web 2.0, který má za cíl vyjít vstříc uživateli zjednodušením uživatelského rozhraní. Tato aplikace je navržená s cílem jednoduchosti a dostupnosti, běží na uživatelské straně a ovládat jí lze jednoduchým klikáním myší.

# 2. URČENÍ POZIC FOTOGRAFIÍ

Cílem práce je zjednodušení vyhledávání ve fotografiích podle jistých kritérií. K tomuto účelu slouží atraktory. Atraktorem je objekt, který přitahuje nebo odtlačuje fotografie podle zadaného kritéria. Vzdálenost fotografie od atraktoru poté odpovídá úrovni příslušnosti této fotografie k atraktorem přitahované vlastnosti.

Zdánlivě jednoduchá záležitost umístění fotografie v určité vzdálenosti od atraktoru není tak snadná, jak by se mohlo zdát. Výchozím stavem je náhodné rozmístění fotografií, které po spuštění "přijedou" (animovaný efekt) z horního levého rohu. S každou fotografií je možno libovolně hýbat a manipulovat s její velikostí.

Výpočet pozic jednotlivých fotografií začíná v momentě vložení prvního atraktoru. K výpočtu bylo nutné využít znalosti z analytické geometrie. V první fázi je vypočítán střed atraktoru a fotografie, které se hledá nová pozice. Získá se takto dva body určující přímku, po které by se měla fotografie pohybovat. Zde ale nastává problém, kdy se fotografie i atraktor nacházejí blízko rohu. Přímka vedena dvěma body v rohu by byla příliš krátká, tudíž by došlo k situaci, kdy by fotografie, která nemá hodnotu vlastnosti přitahovanou atraktorem, byla v jeho bezprostřední vzdálenosti. Takže by řazení fotografií téměř nemělo smysl.

Z toho důvodu je zavedena druhá přímka, která je kolmá k původní a prochází středem atraktoru. Celá plocha pohybu obrázku je vymezena vzdáleností od jeho středu k okraji obrázku. Tato vzdálenost se odpočítá od okrajů viditelné plochy, čímž vznikne obdélník, ve kterém se bude pohybovat střed obrázku. Na průsečíku těchto okrajů s přímkami vzniknou 4 úsečky vedené od středu obrázku k okrajům vymezujícím plochu. Z těchto úseček je vybrána nejdelší, tedy nejvíce relevantní pro rozmístění obrázku. Přímé umístění obrázku na přímce je dáno odchylkou hodnoty určené vlastnosti od hodnoty, kterou definuje atraktor.

Pokud se na ploše nachází více atraktorů, tento výpočet proběhne v prvním kroku pro každý z nich. Ukládají se všechny výsledné pozice fotografie určené jednotlivými atraktory. Z bodů určujících tyto pozice se vytvoří mnohoúhelník. Výsledný bod, ve kterém bude obrázek umístěn se nachází přibližně ve středu tohoto tělesa. Ne příliš přesným, ale efektivním způsobem aritmetického průměru všech bodů mnohoúhelníku se dopočítá jeho přibližný střed. Takto je zajištěna fotografii nejvíce relevantní pozice mezi všemi umístěnými atraktory. Za zvážení by jistě stála varianta s počítáním těžiště mnohoúhelníku, ta je však výpočtově mnohem náročnější. Proto bude tato varianta testována až v pokročilém stadiu implementace, kdy bude optimalizována zbylá část aplikace do takové míry, aby bylo možno zjistit, jak velký vliv bude mít tento složitější výpočet na výslednou plynulost.

<span id="page-1-0"></span>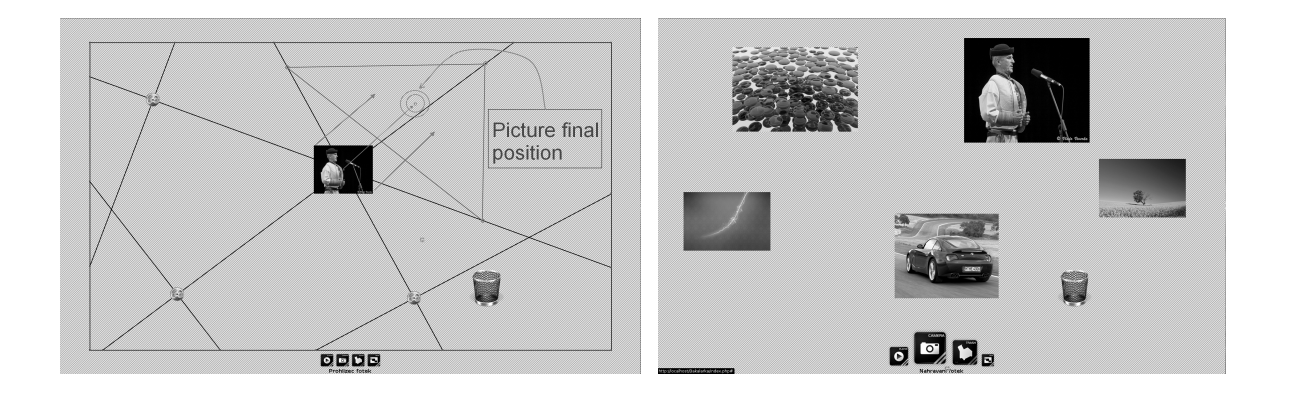

Obrázek 1: Průběh výpočtu (vlevo), uživatelské rozhraní (vpravo)

### 3. REALIZACE

Program je, jak již bylo zmíněno webovou aplikací. Řídícím jádrem je PHP skript. Dále pak uživatelské rozhraní popsáno jazykem JavaScript používající grafické prvky CSS. Na serverové straně je také implementován ukázkový plugin v C++ s využitím knihovny OpenCV, který poskytuje detekci tváří, modifikaci velikosti nebo obrácení fotografií.

Implementace v jazyce JavaScript využívá knihoven MooTools, JQuery a JavaScript Graphics Library. Prví dvě zajišťují jednoduchost ovládání. S fotografiemi i atraktory je možné pohybovat jednoduchým tažením myši. Rolováním kolečkem myši se aplikuje na fotografii zoom. Fotografie je také možné přetažením vyhazovat do koše atd. I když skloubení těchto dvou knihoven přineslo zpočátku značné problémy, koncový výsledek, dle mého názoru, rozhodně stál za to úsilí. Poslední z vyjmenovaných knihoven slouží spíše vývoji. Pomocí ní je program schopen zobrazit jednotlivé výpočty na obrazovce, což značně usnadňuje práci při vývoji. Průběh výpočtu pro 3 atraktory a jednu fotografii je demonstrován na obrázku číslo [1](#page-1-0) vlevo.

JavaScript v kombinaci s několika užitečnými knihovnami tvoří skvělé zázemí pro tvorbu jednoduchých a přitom výkonných aplikací. Už teď však mohu říci, že i když je JavaScript výkonným jazykem, čeká ho ještě dlouhý vývoj. Při pomyšlení real-time pohybu s atraktorem při počítaní několika tisíc fotografií na ploše mne jako první napadá paralelní výpočet, ten však aktuálně není podporován na žádném prohlížeči.

# 4. ZÁVĚR

Práce představuje nový způsob vizuálního rozřazování fotografií. Základní myšlenka vychází z principu rozházených fotografií na stole, obohacenou o dynamickou práci s přitahováním obrázků se stejnou vlastností. Takto je definován atraktor, jako prvek určující pozici obrázků na zobrazené ploše, podle zadané vlastnosti.

Dále je zde navržen způsob, jakým probíhá umístění fotografie reagující na více atraktorů najednou. Projekt tímto realizuje složitou činnost řazení obrázků co nejvíce intuitivním způsobem, blízkým práci s klasickou papírovou formou fotografií.

Při testech rané verze aplikace náhodnými uživateli byl ohlas ve většině případů pozitivní. Proto bych si dovolil tento způsob práce s fotografiemi vyhodnotit jako intuitivní a nadějný pro použití v praxi. V porovnání s již existujícími řešeními, jako Google Picasa [\[2\]](#page-2-0), je uživatelské rozhraní více intuitivní. Vyžaduje však ještě mnoho práce neboť je momentálně použitelné pouze pro jednoúčelové rozmístění obrázků z vygenerovaných vlastností. Dalším krokem ve vývoji jistě bude možnost zadávat fotografii určitou vlastnost jejím spuštěním na atraktor s touto vlastností nebo zvýraznění fotografií s vlastností, kterou má atraktor, delším podržením tohoto atraktoru myší.

## PODĚKOVÁNÍ

Tato práce vznikla částečně za podpory grantu VUT FIT, FIT-S-10-2 a specifického výzkumu MSM0021630528.

#### **REFERENCE**

- <span id="page-2-0"></span>[1] Prohlížeč fotografií Google Picasa:<http://picasa.google.com/>
- [2] John Resig: JavaScript a Ajax: Moderní programování webových aplikací, Brno, Computer Press 2007, ISBN 978-80-251-1824-5
- [3] Ken Standard: Elements of Good GUI Design: Well used designs always contain these elements, 16.07.2007, <http://computerprogramming.suite101.com/article.cfm/> [elements\\_of\\_good\\_gui\\_design](http://computerprogramming.suite101.com/article.cfm/elements_of_good_gui_design)